Doc No. :PT-HMOC-OPS-FOP-6001-OPS-OAH Fop Issue : 3.1<br>
Issue Date: 3.1<br>
05/09/11 Issue Date:

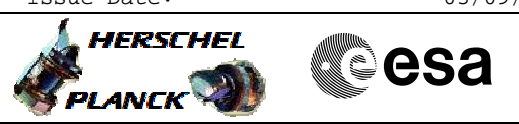

<span id="page-0-0"></span> Post Pass Activities File: C\_GSP\_SYS\_POPA.xls Author: F. Keck

### **Procedure Summary**

#### **Objectives**

Post Pass Activities for both Spacecrafts.

### **Summary of Constraints**

The VC-2 offline consolidation, described in this procedure, must be triggered asap. If possible already during the pass.

#### **Spacecraft Configuration**

**Start of Procedure**

**End of Procedure**

**Reference File(s)**

**Input Command Sequences**

**Output Command Sequences**

**Referenced Displays**

**ANDs GRDs SLDs**

### **Configuration Control Information**

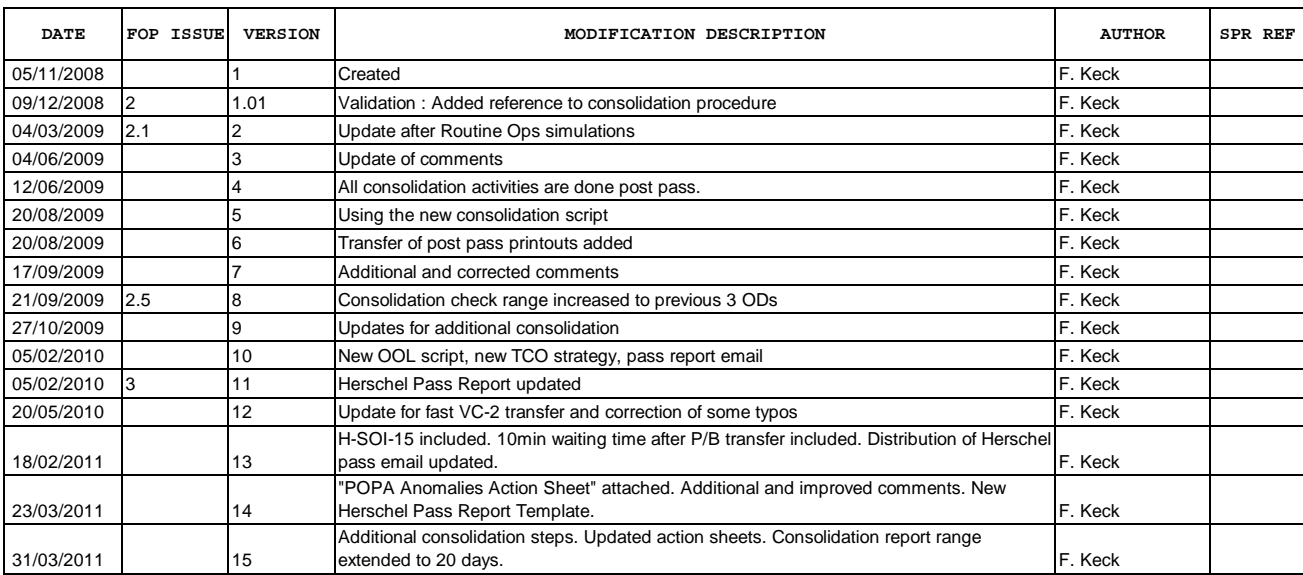

Doc No. :PT-HMOC-OPS-FOP-6001-OPS-OAH Fop Issue : 3.1

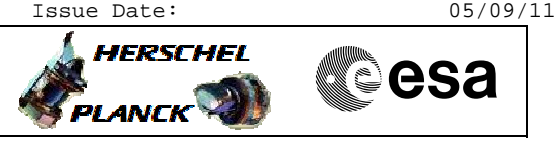

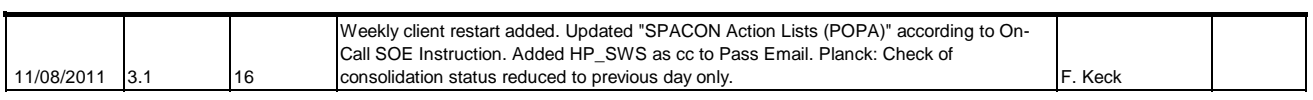

 Post Pass Activities File: C\_GSP\_SYS\_POPA.xls Author: F. Keck

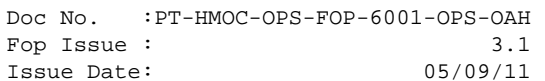

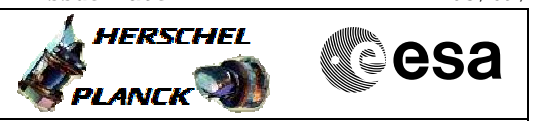

## **Procedure Flowchart Overview**

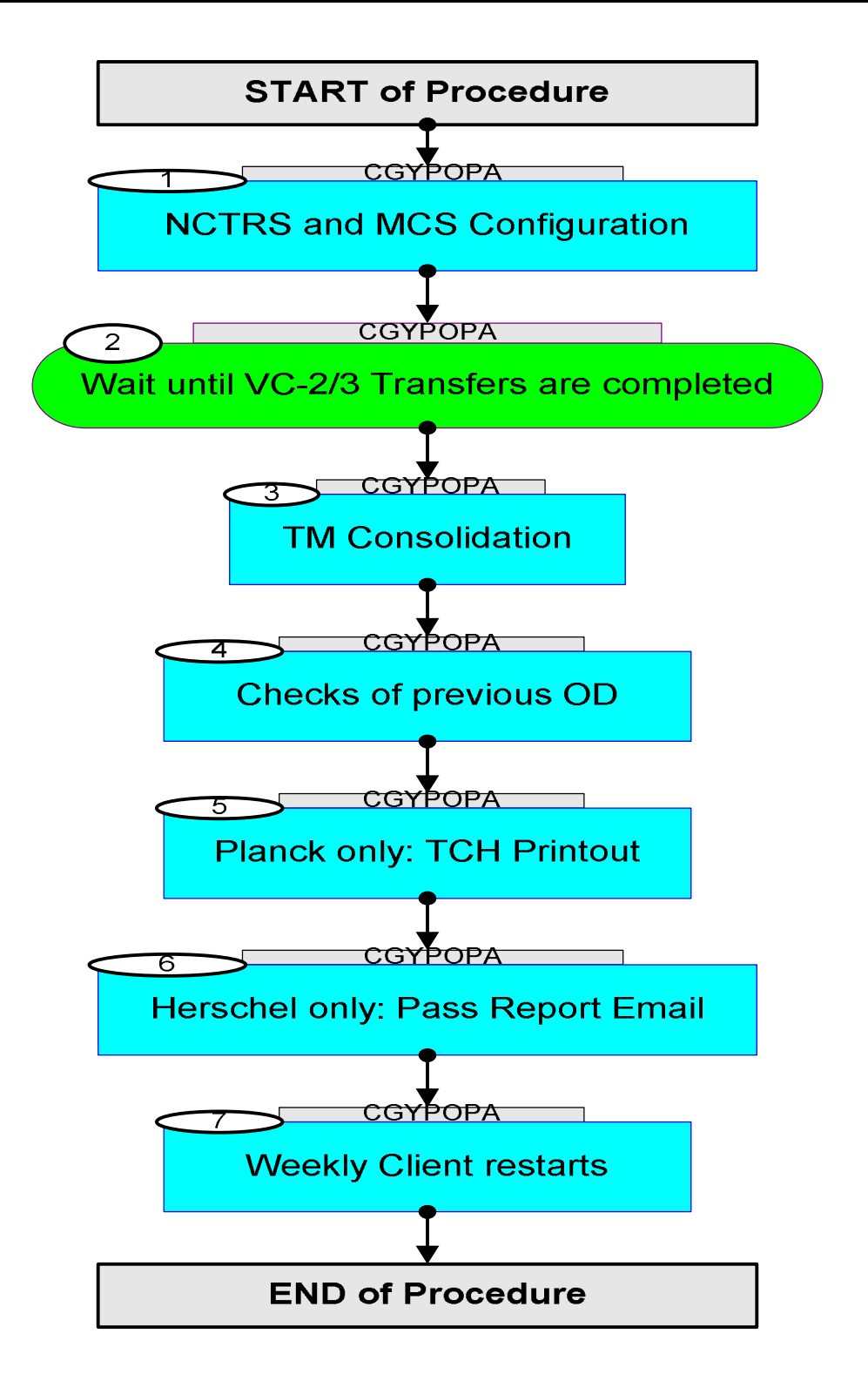

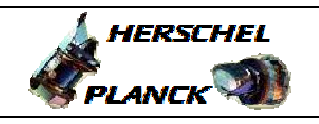

**CSA** 

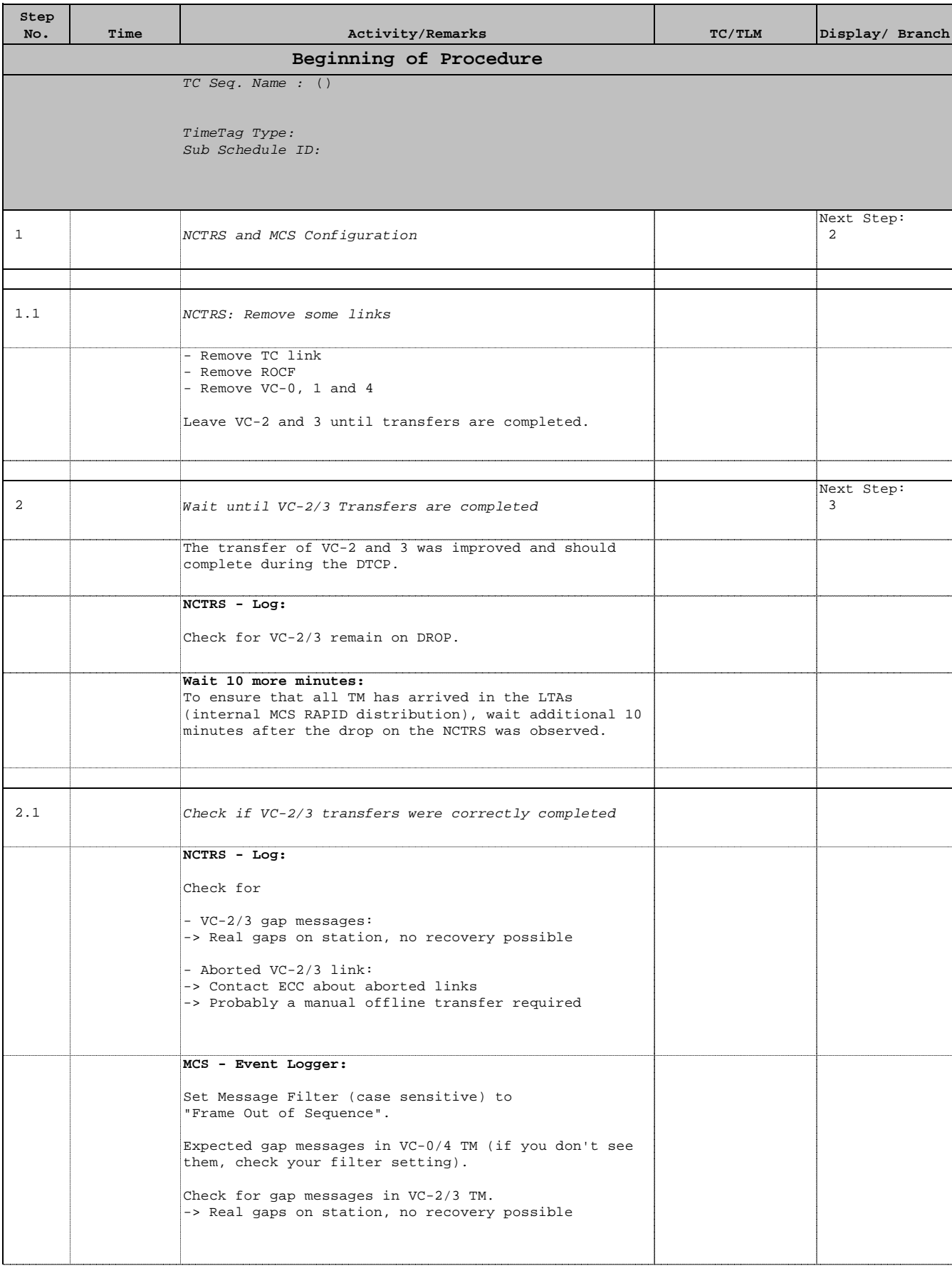

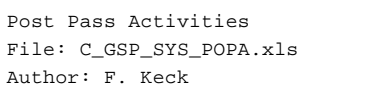

**Step** 

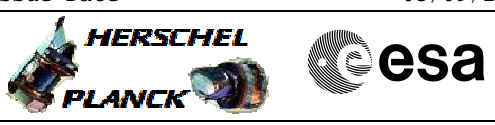

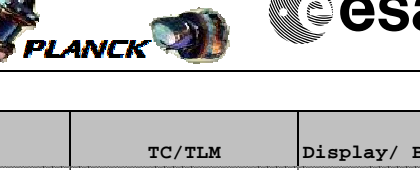

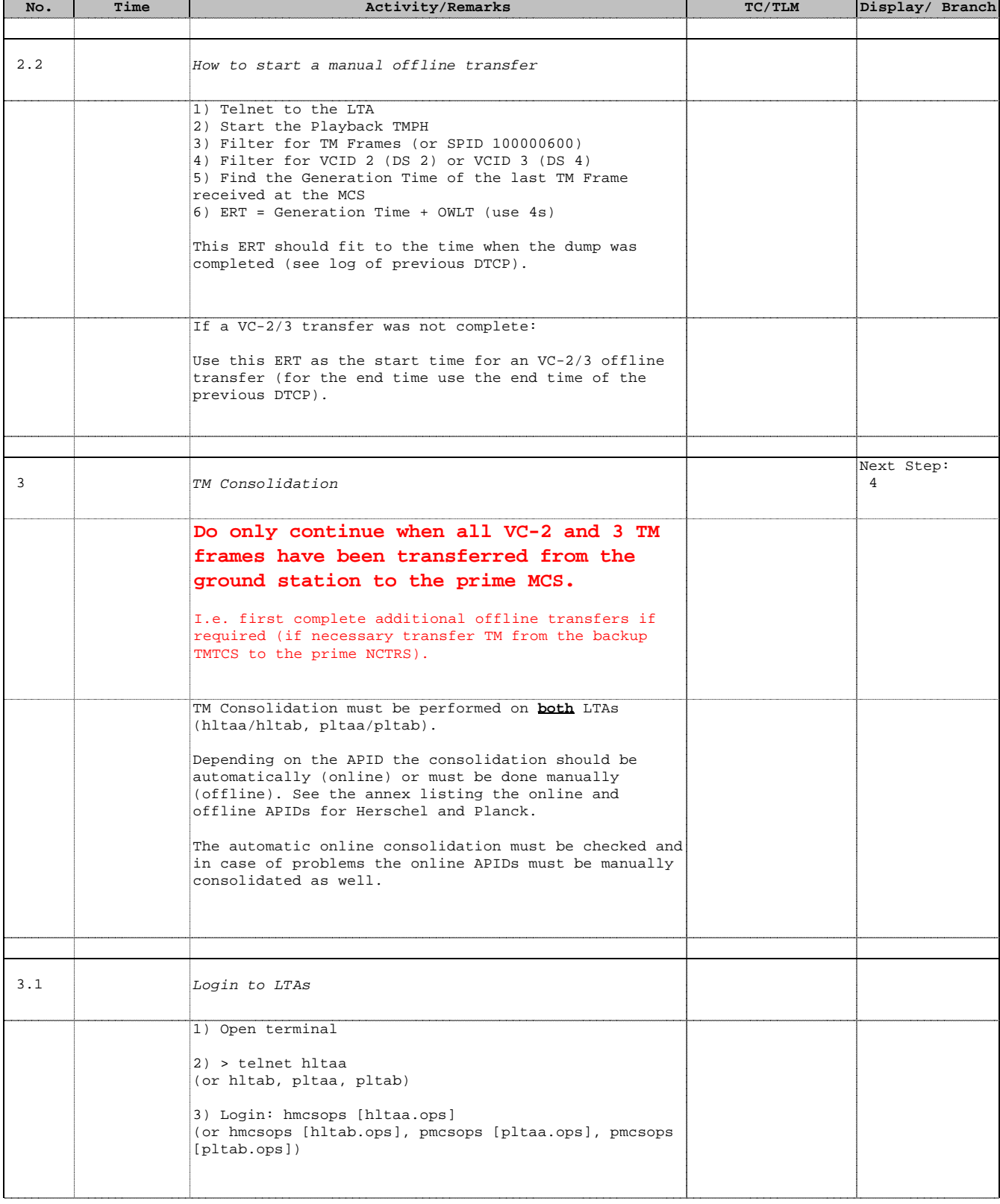

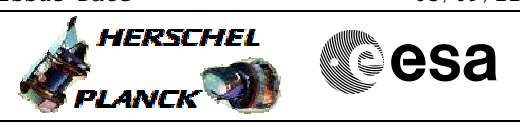

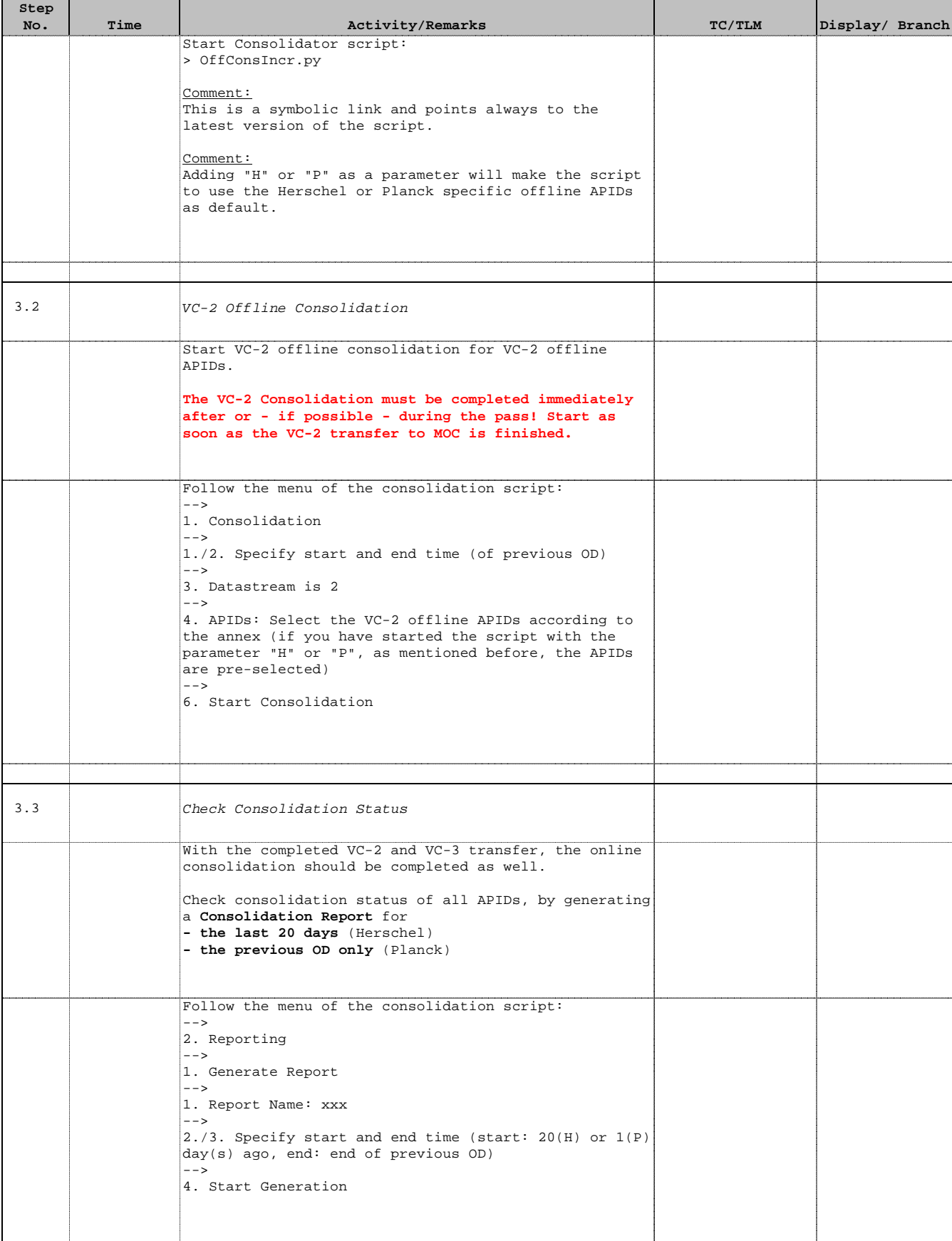

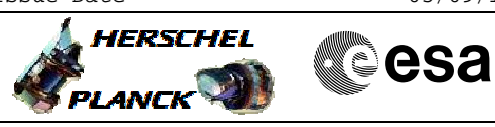

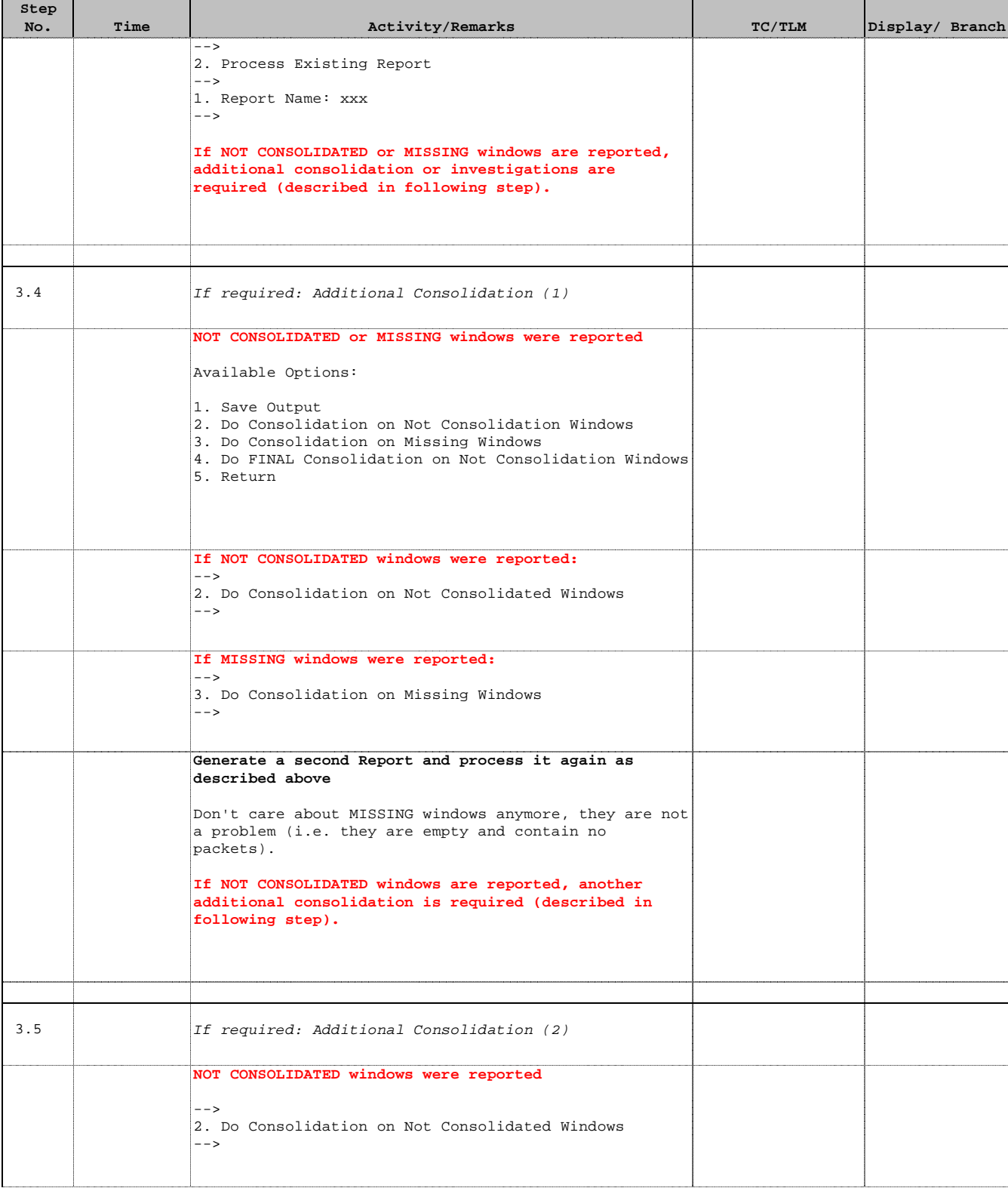

Doc No. :PT-HMOC-OPS-FOP-6001-OPS-OAH Fop Issue : 3.1  $\begin{tabular}{lllllll} \textbf{Fop Issue}: & & & & 3.1 \\ \textbf{Issue Date:} & & & & 05/09/11 \\ \end{tabular}$ 

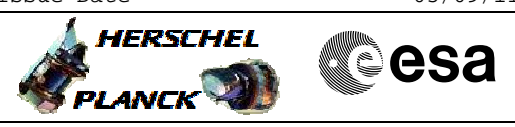

 Post Pass Activities File: C\_GSP\_SYS\_POPA.xls Author: F. Keck

'n

 $\overline{\phantom{a}}$ 

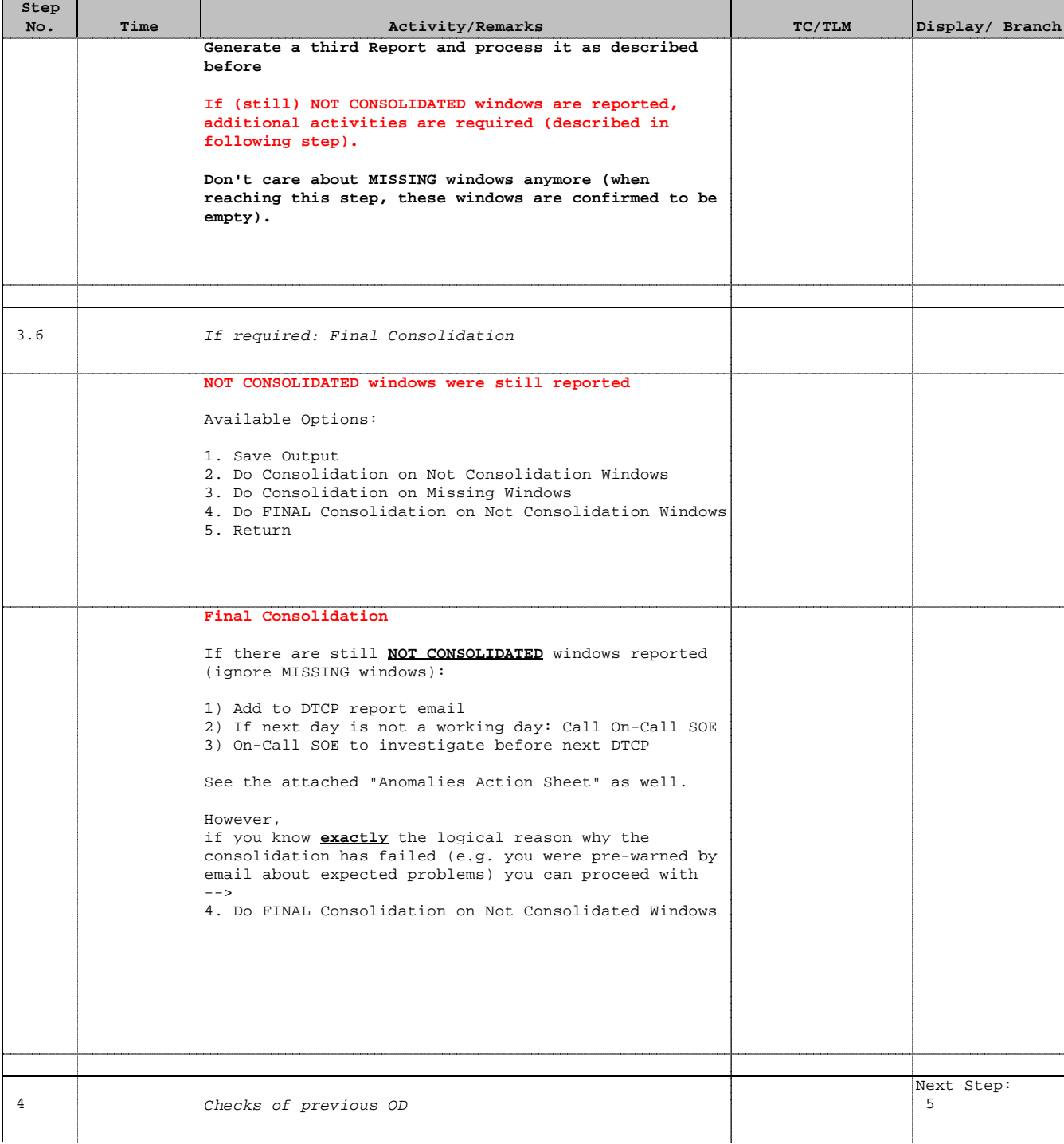

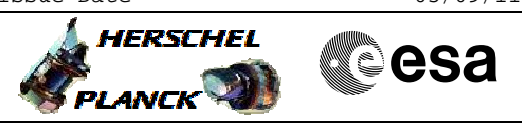

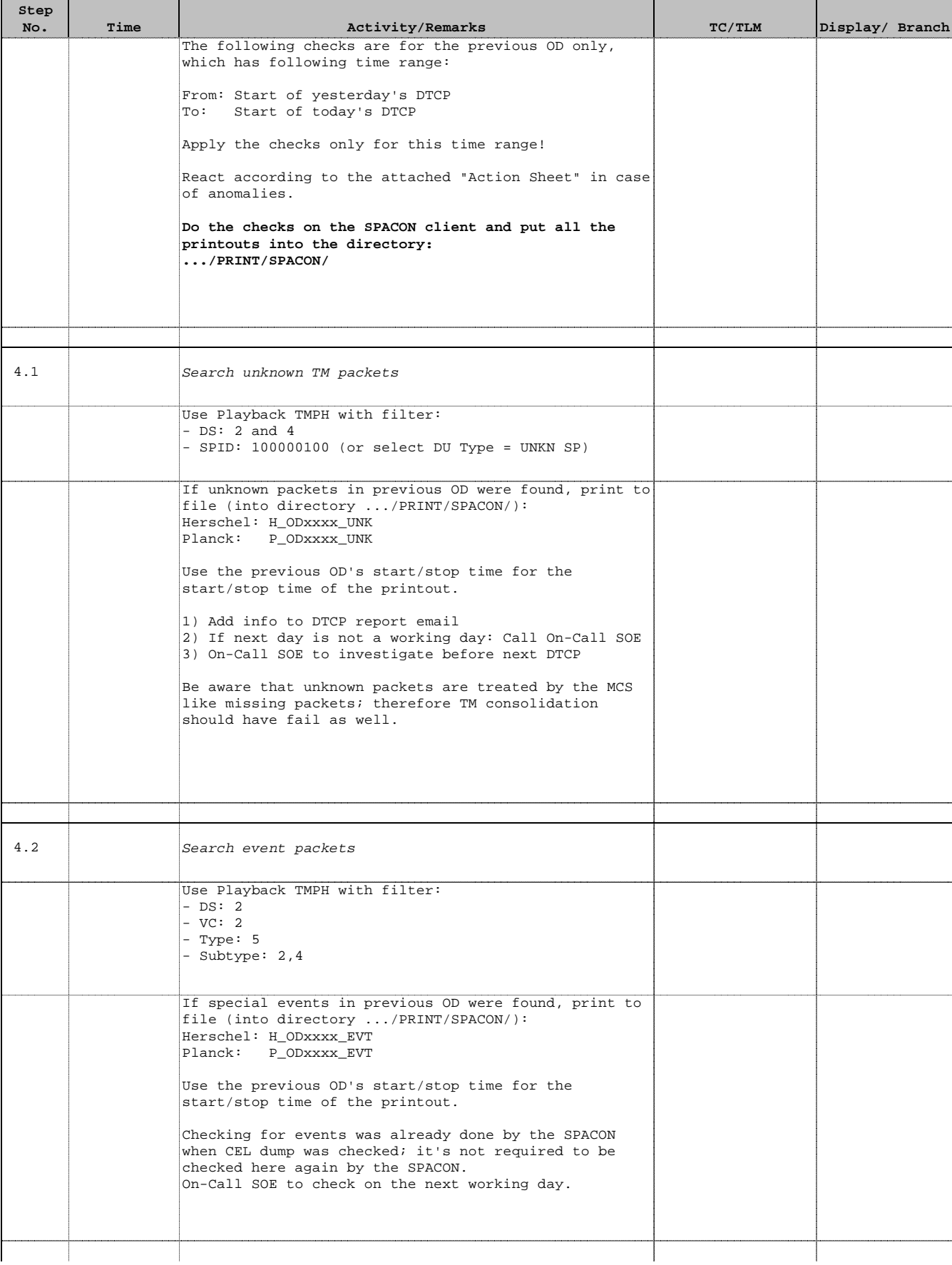

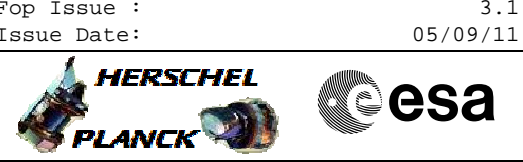

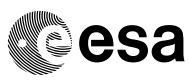

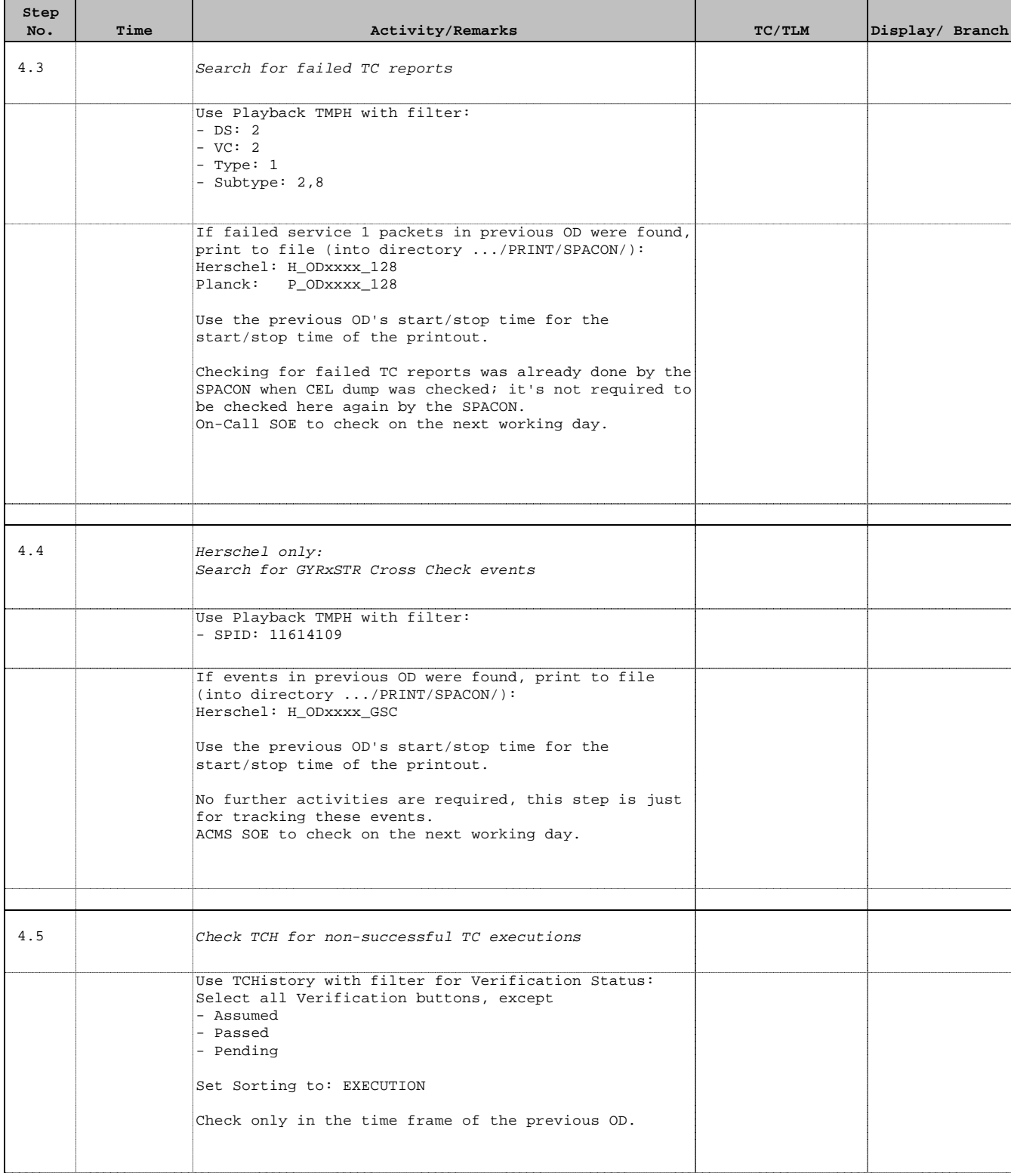

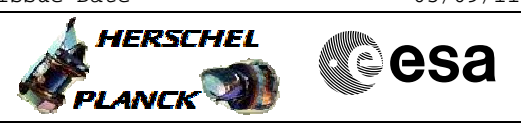

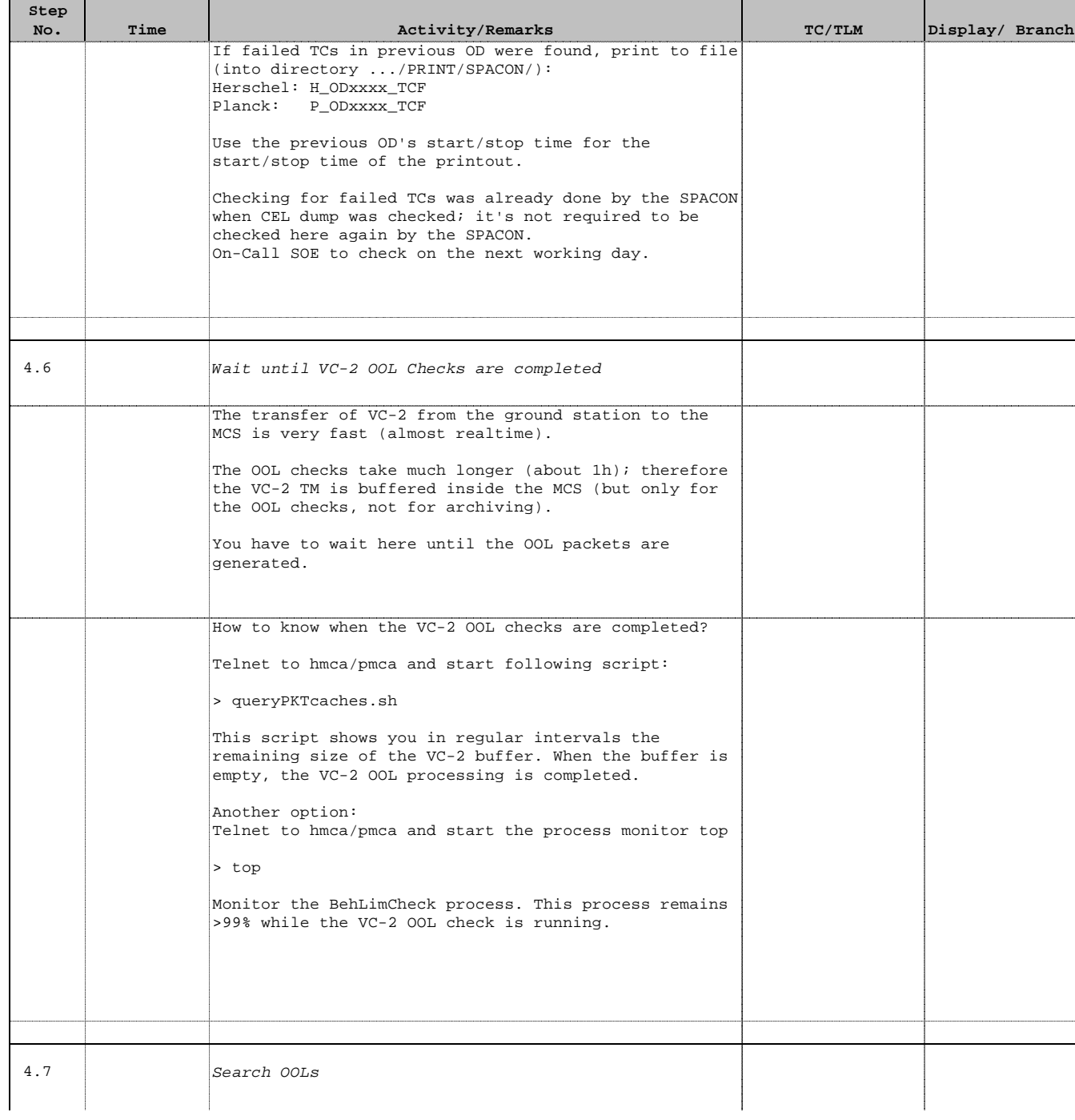

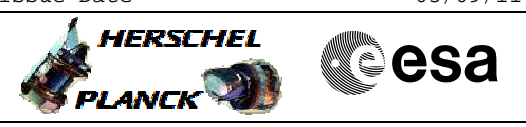

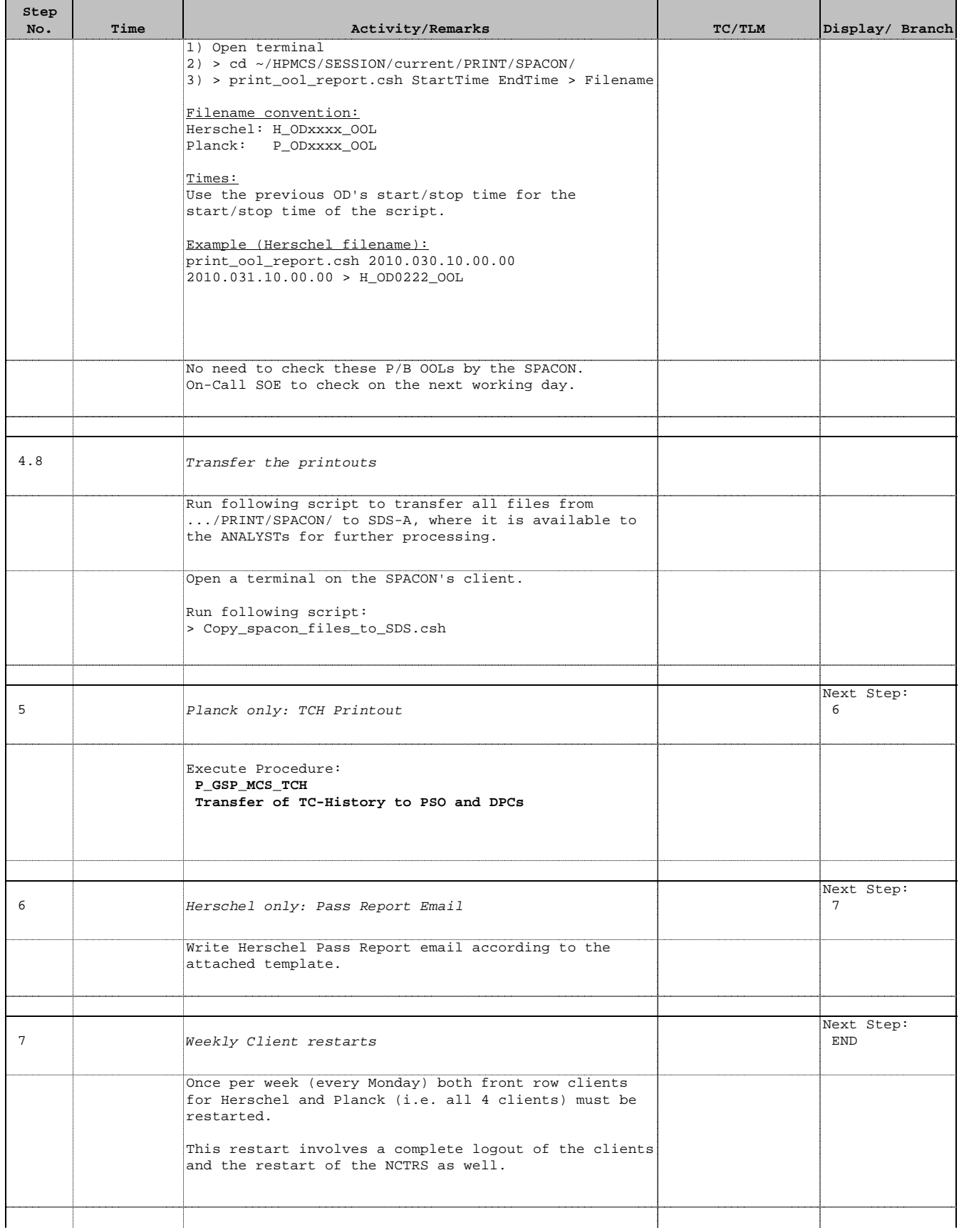

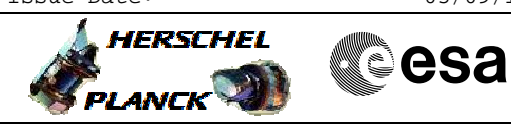

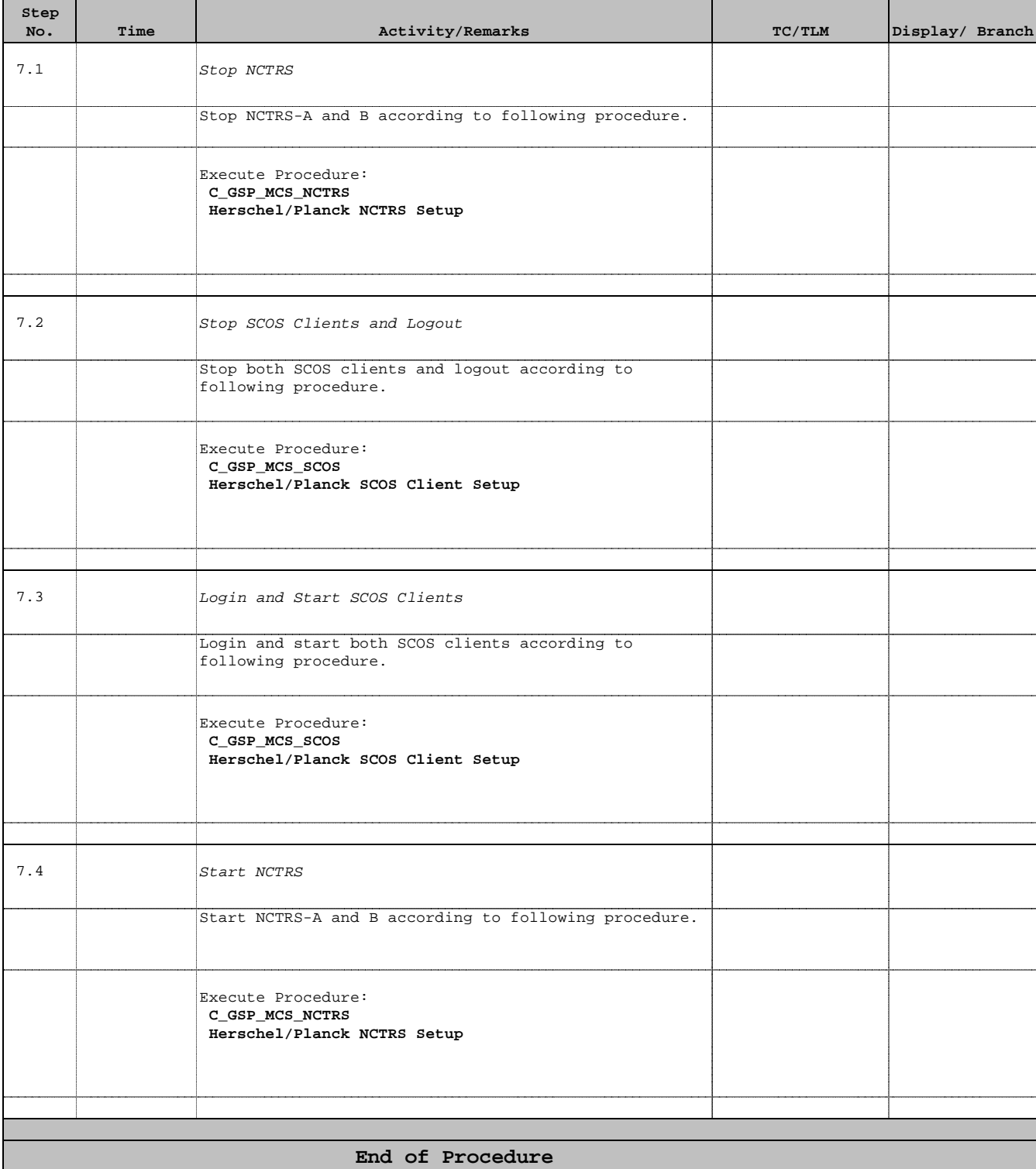

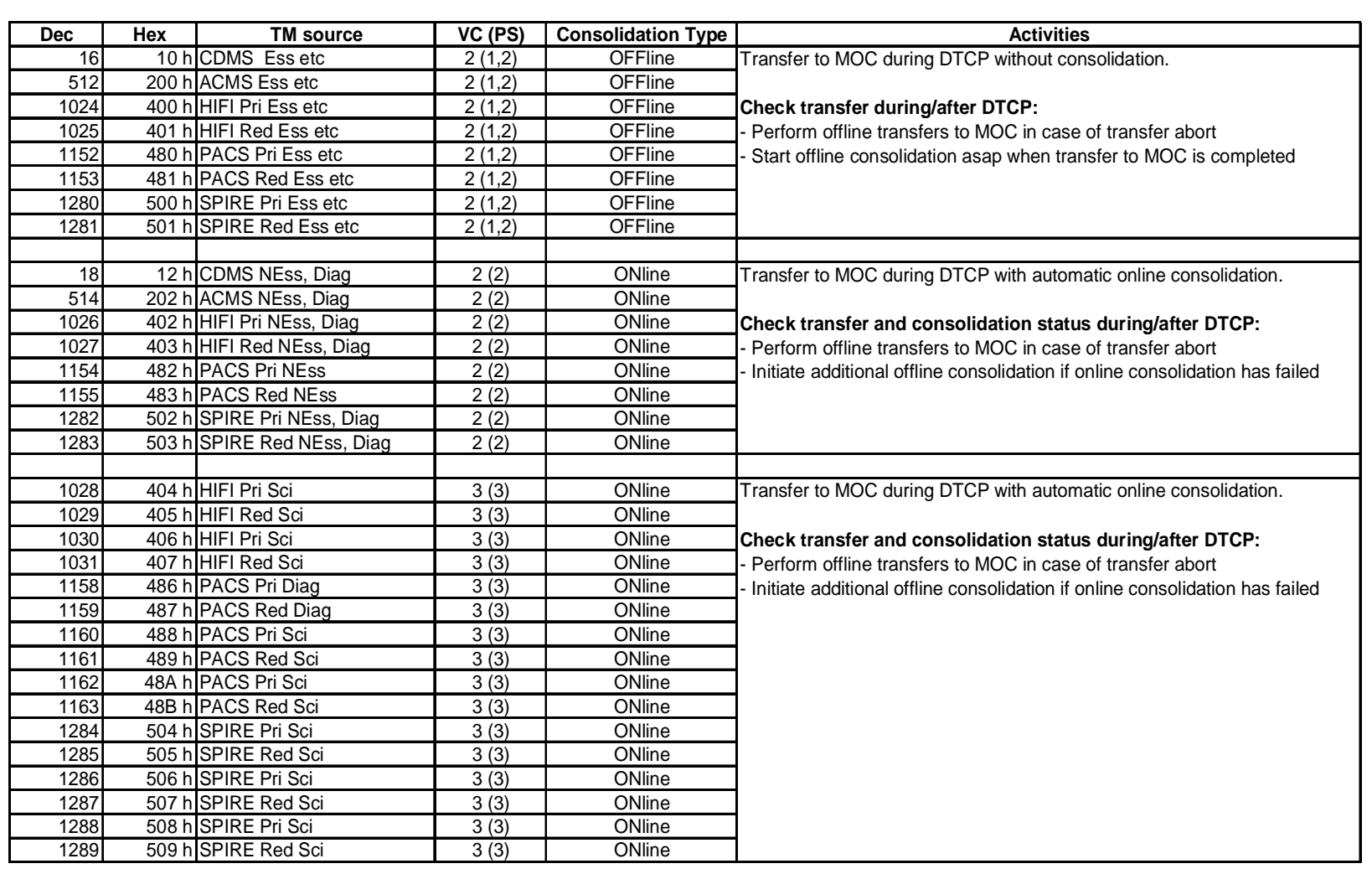

 Author: F. Keck File: C\_GSP\_SYS\_POPA.xls Post Pass Activities Post Pass Activities<br>File: C\_GSP\_SYS\_POPA.xls<br>Author: F. Keck

**Herschel APIDs Herschel APIDs**

Issue Date:  $05/09/11$ Fop Issue : 3.1 Doc No. :PT-HMOC-OPS-FOP-6001-OPS-OAH DOC NO. :PT-HMOC-OPS-POP-6001-OPS-OAH<br>
TRISUE DATE:<br>
TRISUE DATE:<br>
AFFRICHAL<br>
PLANCK V

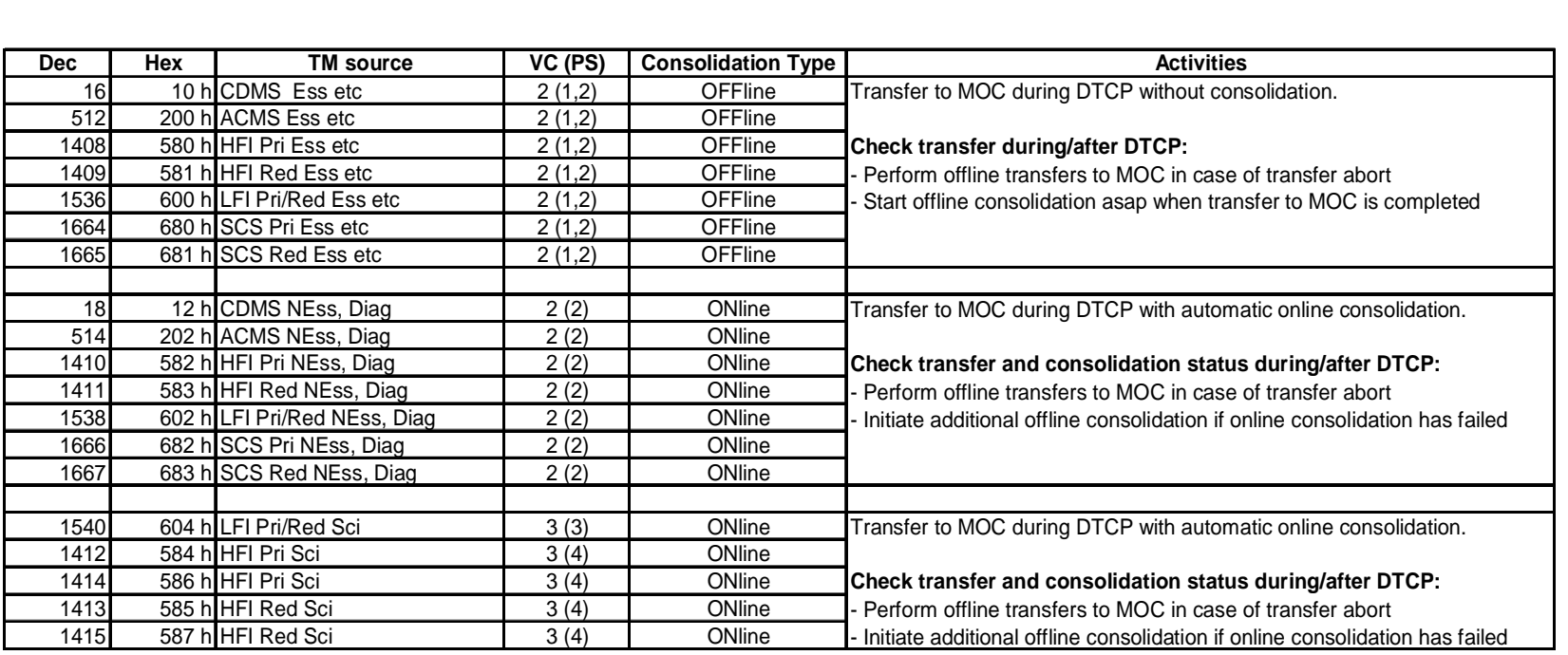

Planck APIDS **Planck APIDs**

Author: F. Keck

 File: C\_GSP\_SYS\_POPA.xls Post Pass Activities

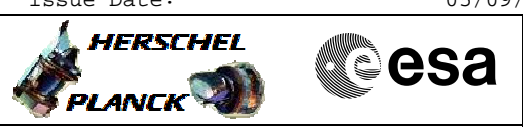

 Post Pass Activities File: C\_GSP\_SYS\_POPA.xls Author: F. Keck

## **POPA Anomalies Action Sheet**

# **POPA Printouts**

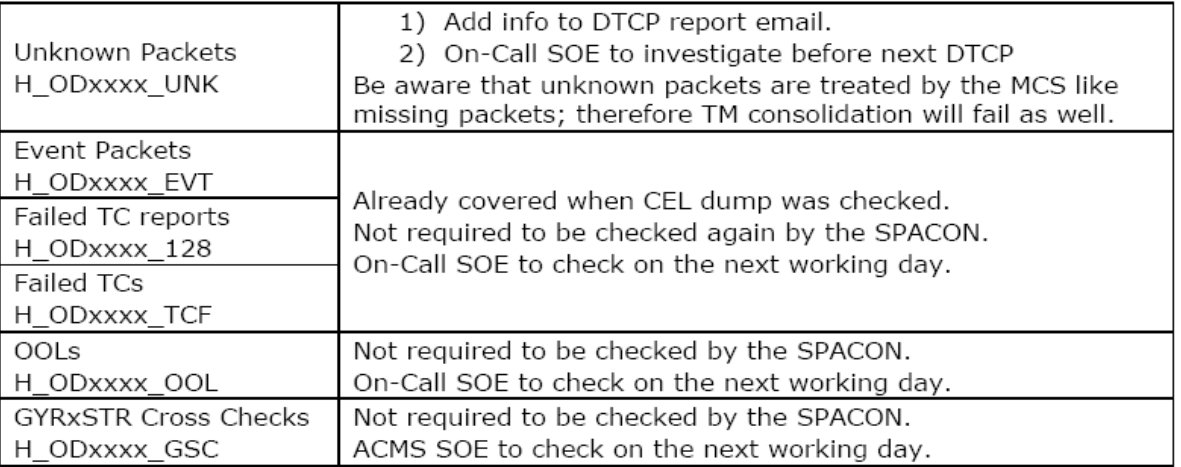

# **Incomplete TM and Consolidation Problems**

Guideline:

- FD expects complete VC-2 TM of previous OD (required to generate AHF)
- SGS expects complete and consolidated VC-2 and VC-3 TM of previous OD
- If anything of these cannot be provided the corresponding parties must be informed

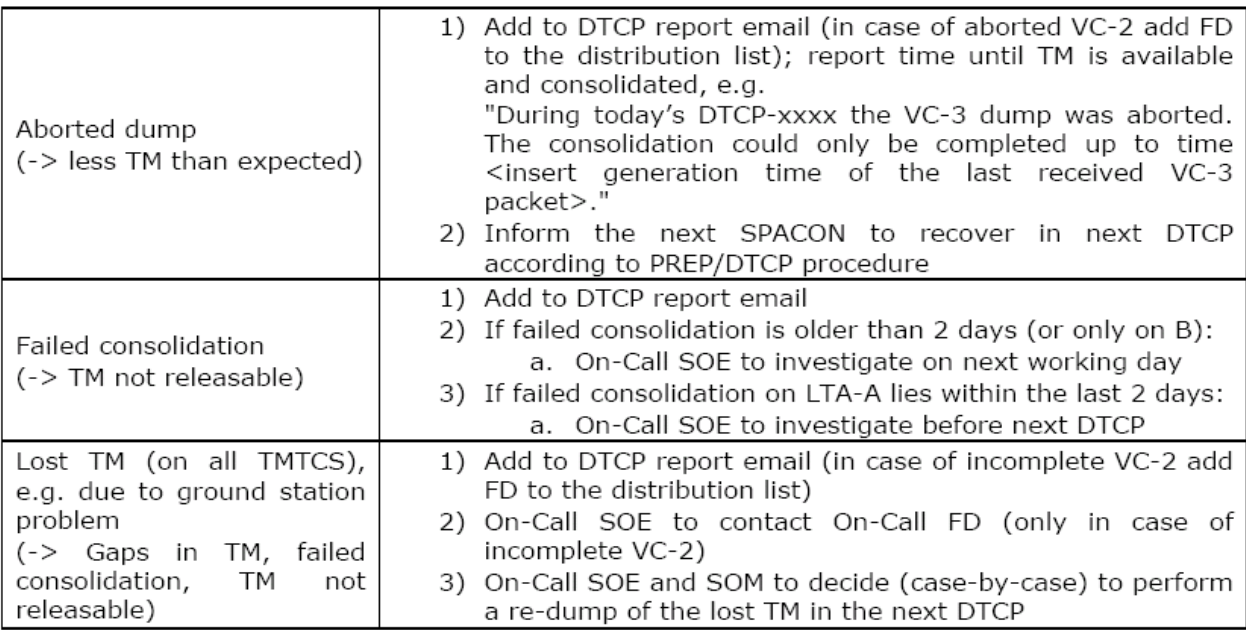

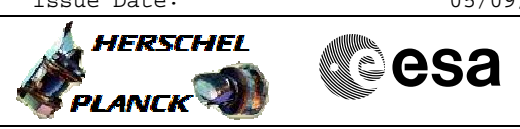

 Post Pass Activities File: C\_GSP\_SYS\_POPA.xls Author: F. Keck

## **Herschel Pass Report Email**

## Header:

TO: hscops@sciops.esa.int, hifi-operations@sron.nl, pacs\_ops@sciops.esa.int, spire@stfc.ac.uk

e e de la provincia<br>Lista de la provincia de la provincia de la provincia de la provincia de la provincia de la provincia de la

CC: H FCT, HP SWS

Subject: Herschel DTCP-xxxx Report

## Content:

## **DTCP Activities**

<Put here general information about the pass, e.g.>

- Today's pass was nominal. No problems occurred
- Not enough time to complete the VC-3 dump, therefore it was aborted
- DTCP was cancelled due to ground station problems

## **Mission Timeline**

<Put here everything related to MTL, the uplink and OBQD mismatches, e.g.>

- MTL (xxxx+1) part A and B were uplinked
- OBQD showed a mismatch, but in an expected location

## R/T OOLs during the DTCP

<Put here issues from R/T OOL Display, e.g.>

- HIFI TM parameter XYZ showed OOL from time to time
- None

## **Critical Events**

<Put here issues from CEL dump and R/T TM, ignoring SPID 11104109, e.g.>

- None

## **Unknown Packets**

<Put here issues from TMPH when filtered for POPA printout, and from R/T TM, e.g.>

- $-$  None
- A few unknown packets were received. The On-Call SOE was informed and will check tomorrow morning.

### **Failed TCs**

<Put here issues from CEL dump and R/T TM, e.g. >

- None (only the expected ACMS TCs failed)
- HIFI memory check TC failed at time

## TM Completeness and Consolidation

<Put here infos about dump, from TM transfer and consolidation, e.g.>

- TM dumps and consolidation of OD (xxxx-1) is completed
- Due to the aborted dump, the consolidation could only be completed up to time <insert generation time of the last received VC-3 packet>
- Following windows failed consolidation: ... The On-Call SOE was informed and will check tomorrow morning.

## **Other Issues**

<Put here everything else of note, e.g.>

- None